# **THE THE ART OF R ART OF R PROGRAMMING PROGRAMMING**

# **A TOUR OF STATISTICAL SOFT WARE DESIGN**

# **NORMAN MATLOFF**

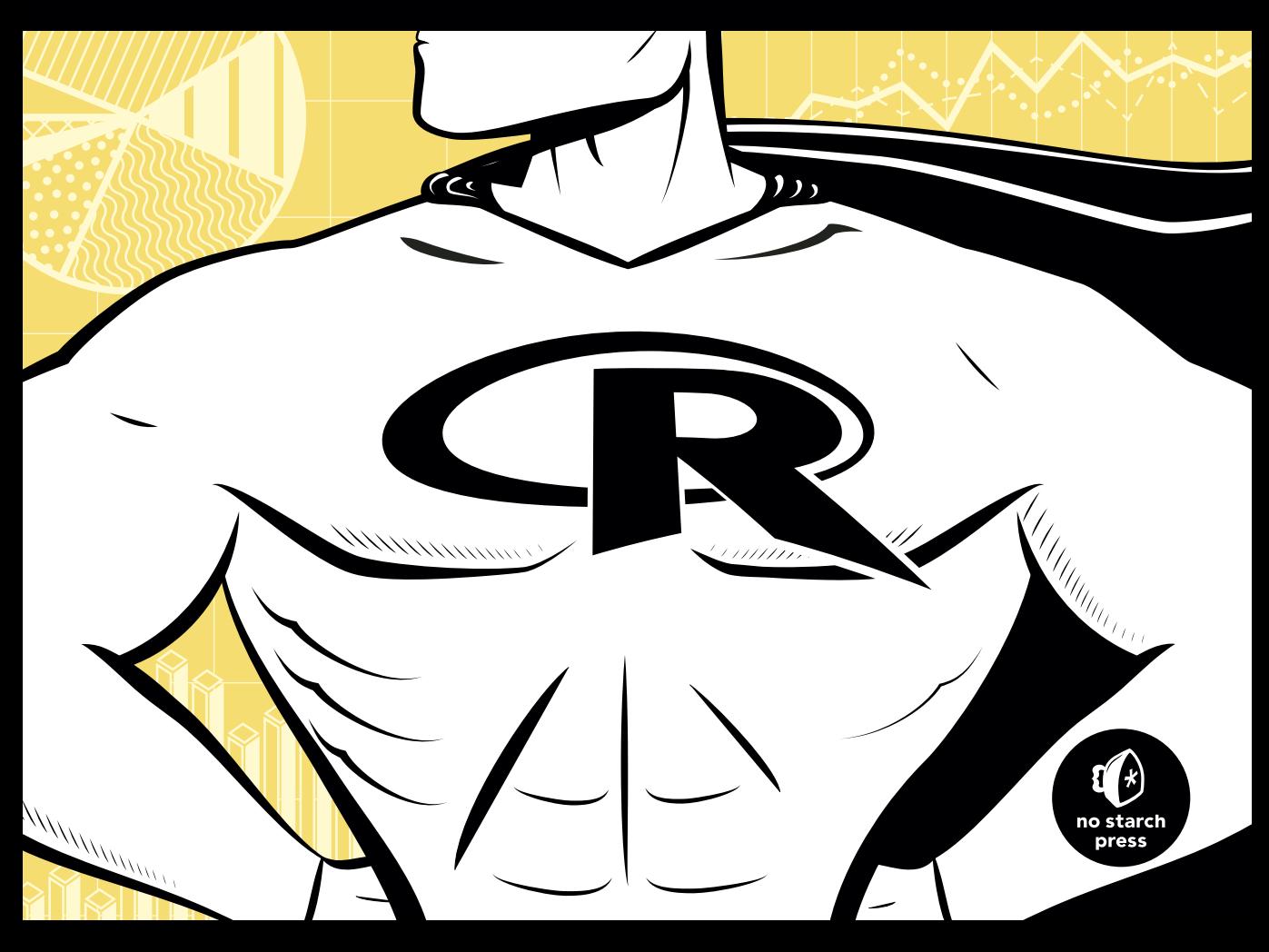

# **CONTENTS IN DETAIL**

# **ACKNOWLEDGMENTS xvii**

# **INTRODUCTION xix** Why Use R for Your Statistical Work? . . . . . . . . . . . . . . . . . . . . . . . . . . . . . . . . . . . . . . . . . . . . . . xix Object-Oriented Programming . . . . . . . . . . . . . . . . . . . . . . . . . . . . . . . . . . . . . . . . . . . . xvii Functional Programming . . . . . . . . . . . . . . . . . . . . . . . . . . . . . . . . . . . . . . . . . . . . . . . . . . xvii Whom Is This Book For? . . . . . . . . . . . . . . . . . . . . . . . . . . . . . . . . . . . . . . . . . . . . . . . . . . . . . . . . . . xviii My Own Background . . . . . . . . . . . . . . . . . . . . . . . . . . . . . . . . . . . . . . . . . . . . . . . . . . . . . . . . . . . . . xix

# **1 GETTING STARTED 1**

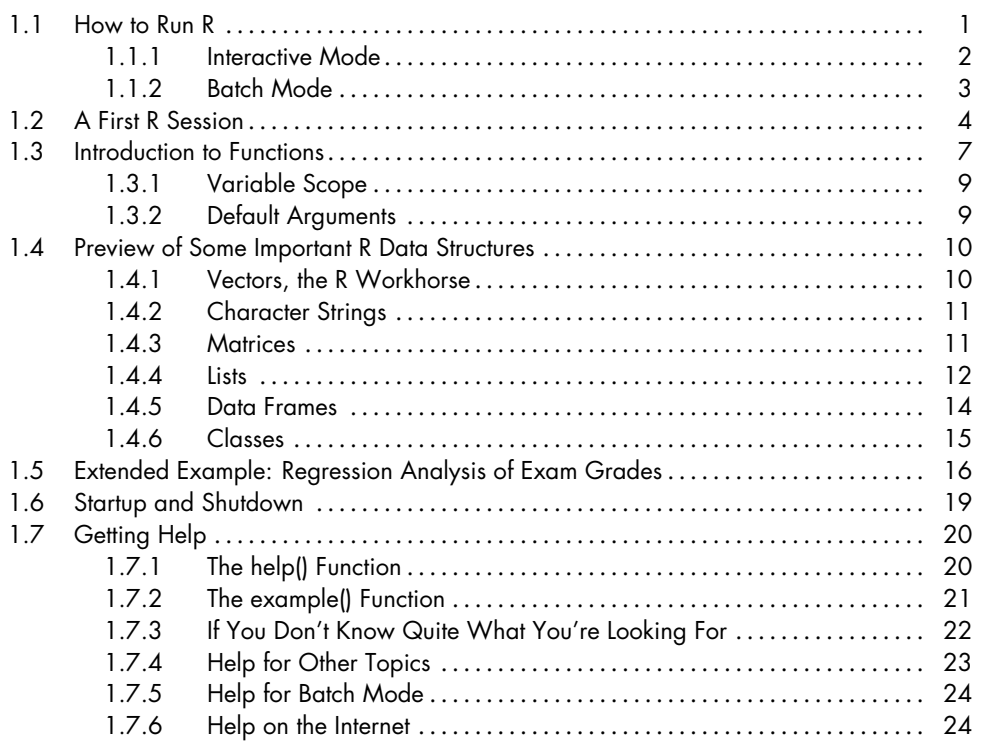

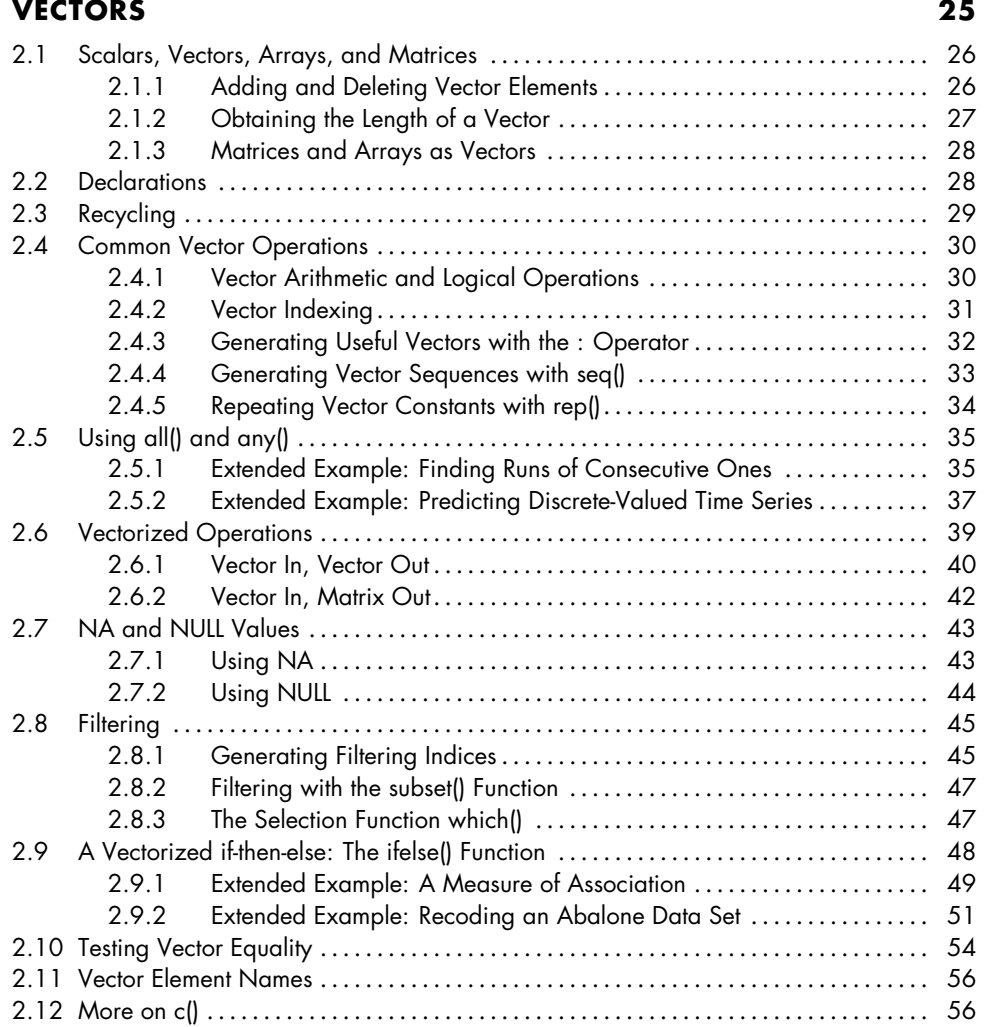

# **3**

# **MATRICES AND ARRAYS 59**

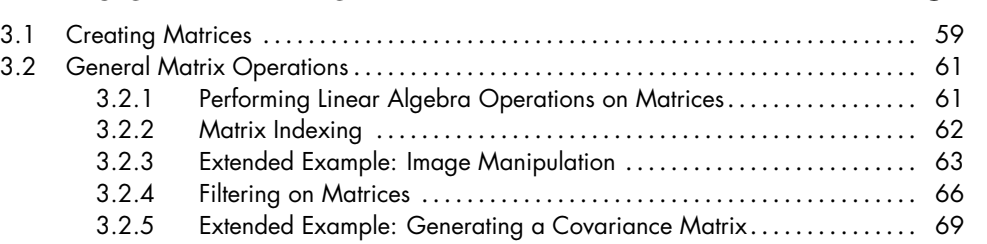

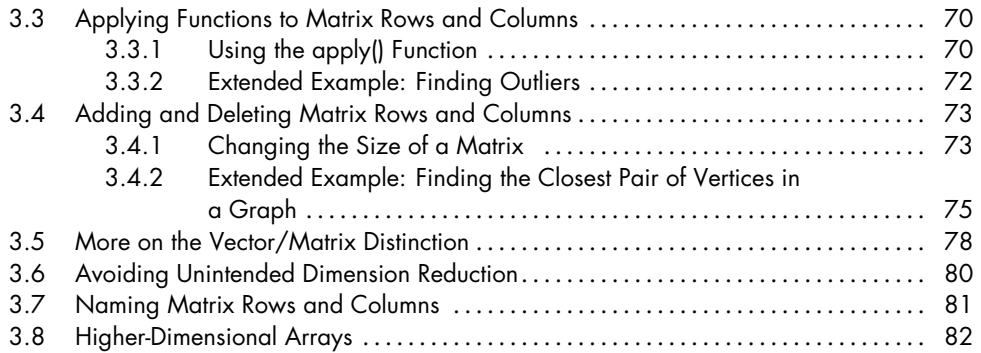

## **LISTS 85** 4.1 Creating Lists. . . . . . . . . . . . . . . . . . . . . . . . . . . . . . . . . . . . . . . . . . . . . . . . . . . . . . . . . . . . . . . 85 4.2 General List Operations . . . . . . . . . . . . . . . . . . . . . . . . . . . . . . . . . . . . . . . . . . . . . . . . . . . . . 87 4.2.1 List Indexing . . . . . . . . . . . . . . . . . . . . . . . . . . . . . . . . . . . . . . . . . . . . . . . . . . . . 87 4.2.2 Adding and Deleting List Elements . . . . . . . . . . . . . . . . . . . . . . . . . . . . . . . . 88 4.2.3 Getting the Size of a List . . . . . . . . . . . . . . . . . . . . . . . . . . . . . . . . . . . . . . . . . 90 4.2.4 Extended Example: Text Concordance . . . . . . . . . . . . . . . . . . . . . . . . . . . . 90 4.3 Accessing List Components and Values . . . . . . . . . . . . . . . . . . . . . . . . . . . . . . . . . . . . . . . 93 4.4 Applying Functions to Lists . . . . . . . . . . . . . . . . . . . . . . . . . . . . . . . . . . . . . . . . . . . . . . . . . . . 95 4.4.1 Using the lapply() and sapply() Functions . . . . . . . . . . . . . . . . . . . . . . . . . . 95 4.4.2 Extended Example: Text Concordance, Continued . . . . . . . . . . . . . . . . . 95 4.4.3 Extended Example: Back to the Abalone Data . . . . . . . . . . . . . . . . . . . . . 99 4.5 Recursive Lists . . . . . . . . . . . . . . . . . . . . . . . . . . . . . . . . . . . . . . . . . . . . . . . . . . . . . . . . . . . . . . 99

# **5**

# **DATA FRAMES 101**

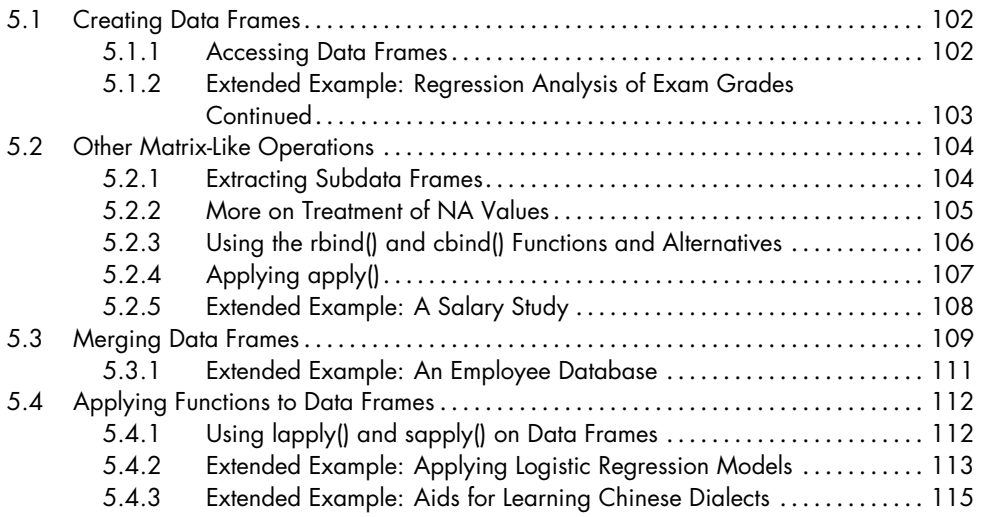

## **6 FACTORS AND TABLES 121**

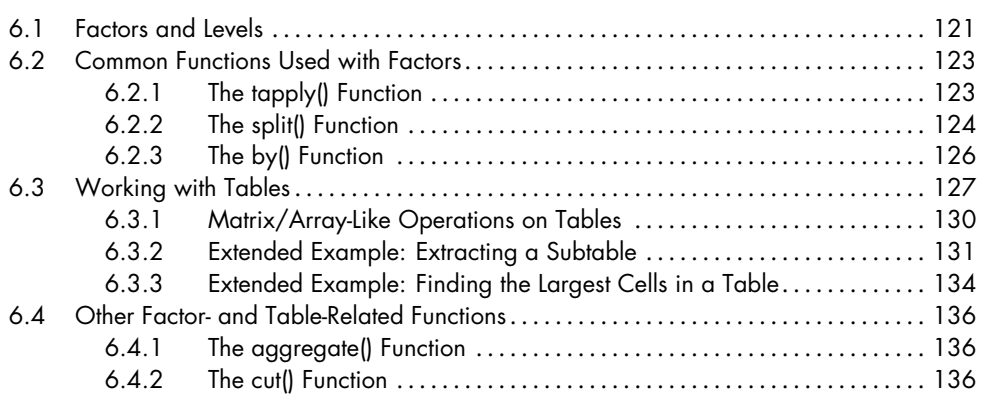

# **7 R PROGRAMMING STRUCTURES 139**

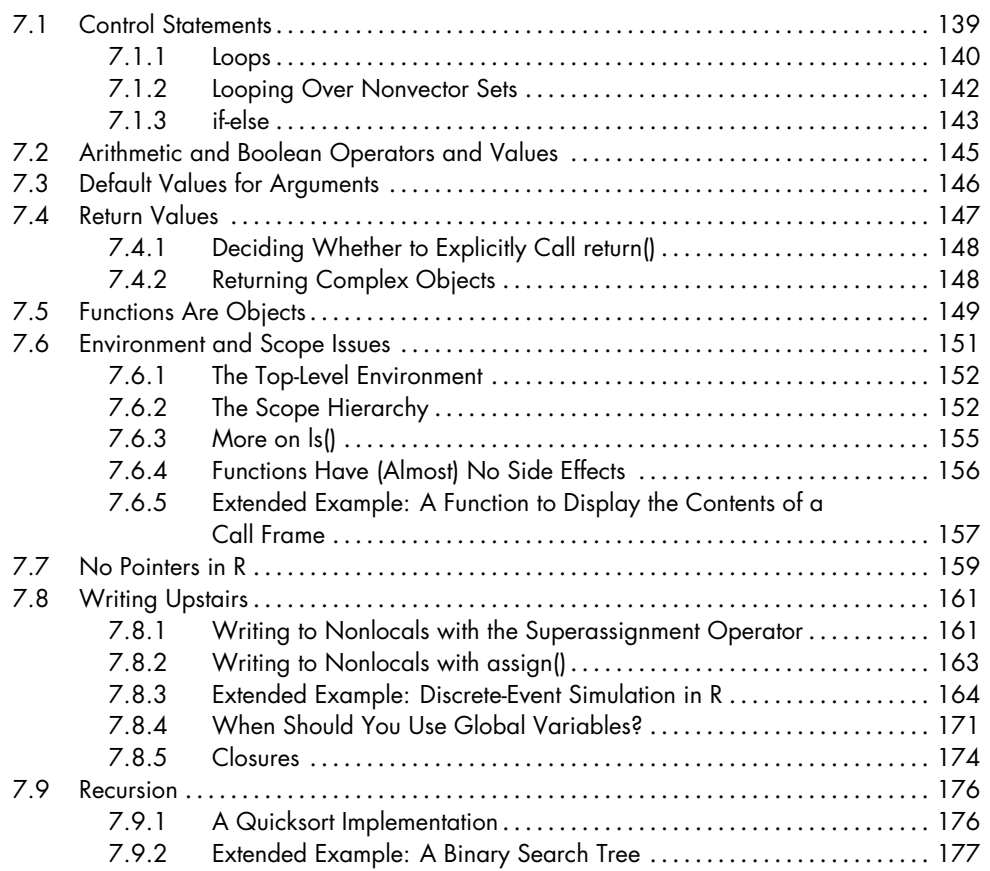

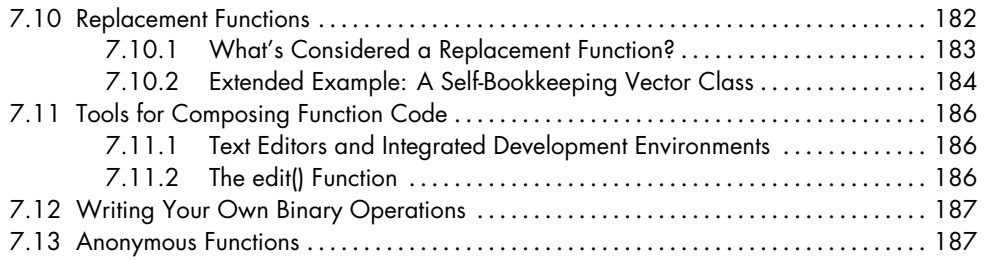

# **DOING MATH AND SIMULATIONS IN R 189**

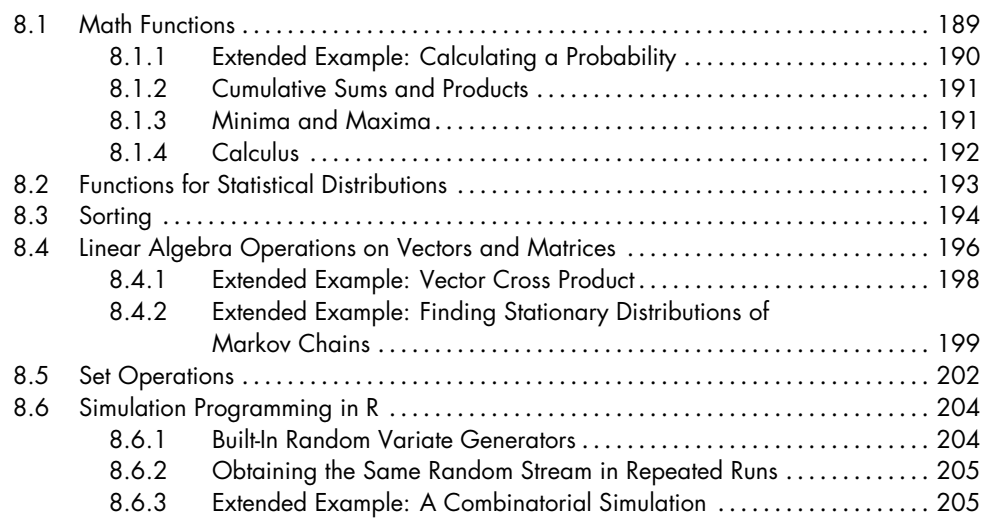

# **9**

# **OBJECT-ORIENTED PROGRAMMING 207**

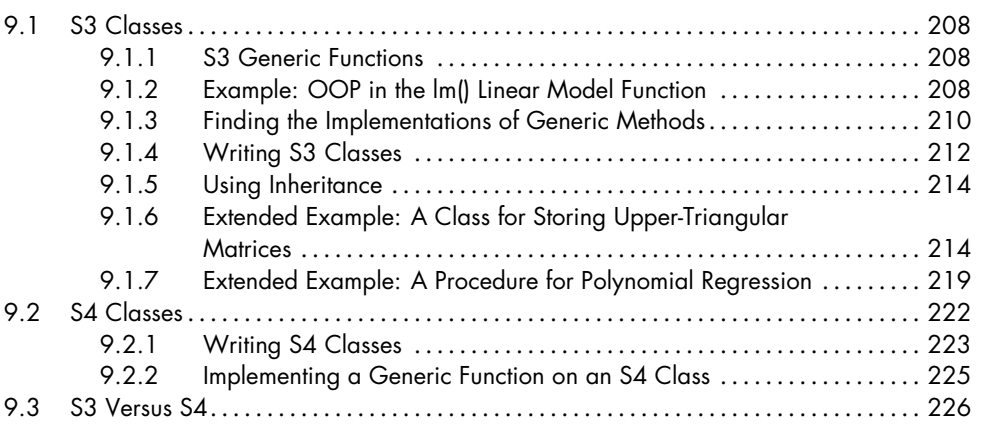

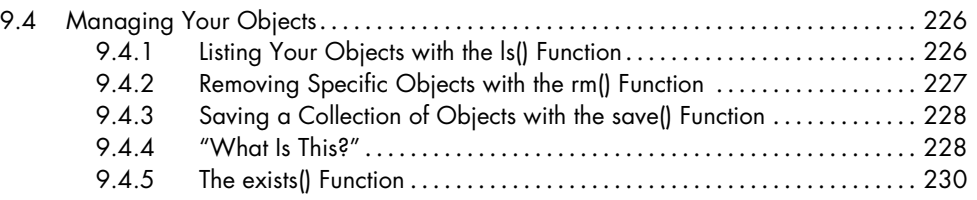

# **10 INPUT/OUTPUT 231**

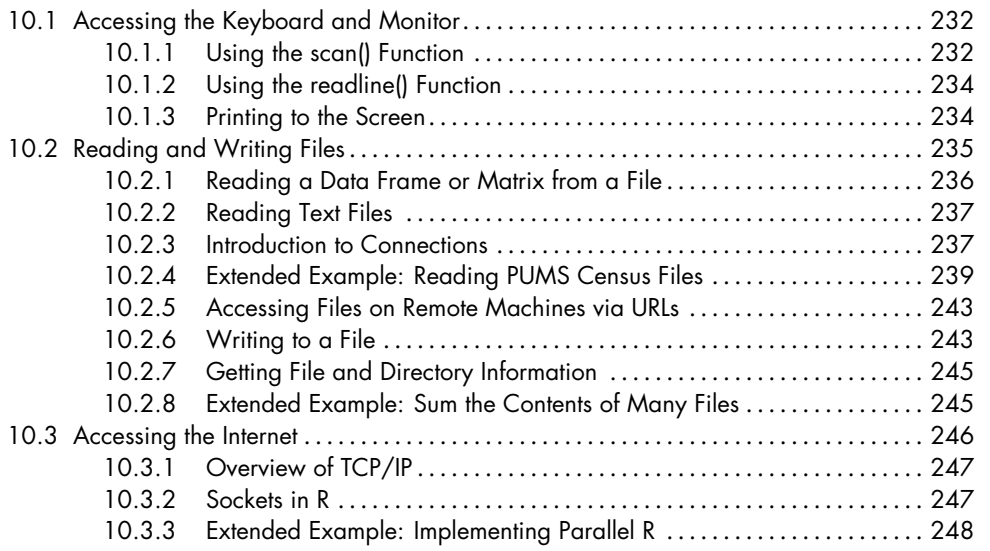

### **11 STRING MANIPULATION 251**

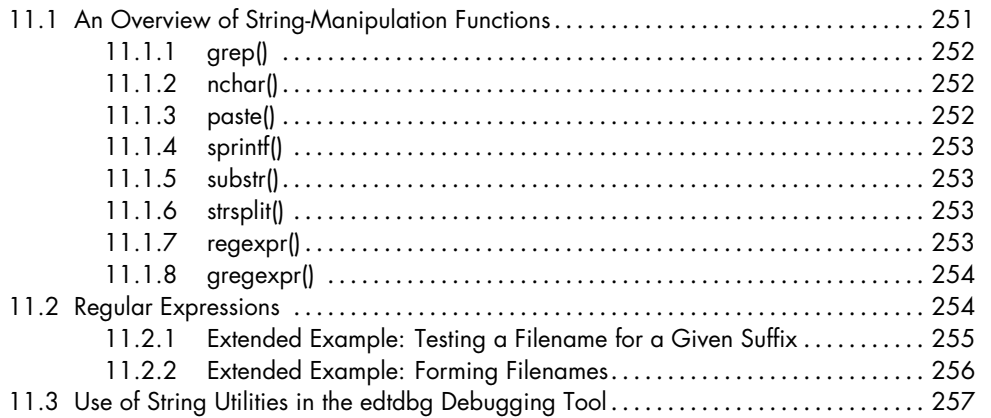

# **12 GRAPHICS 261**

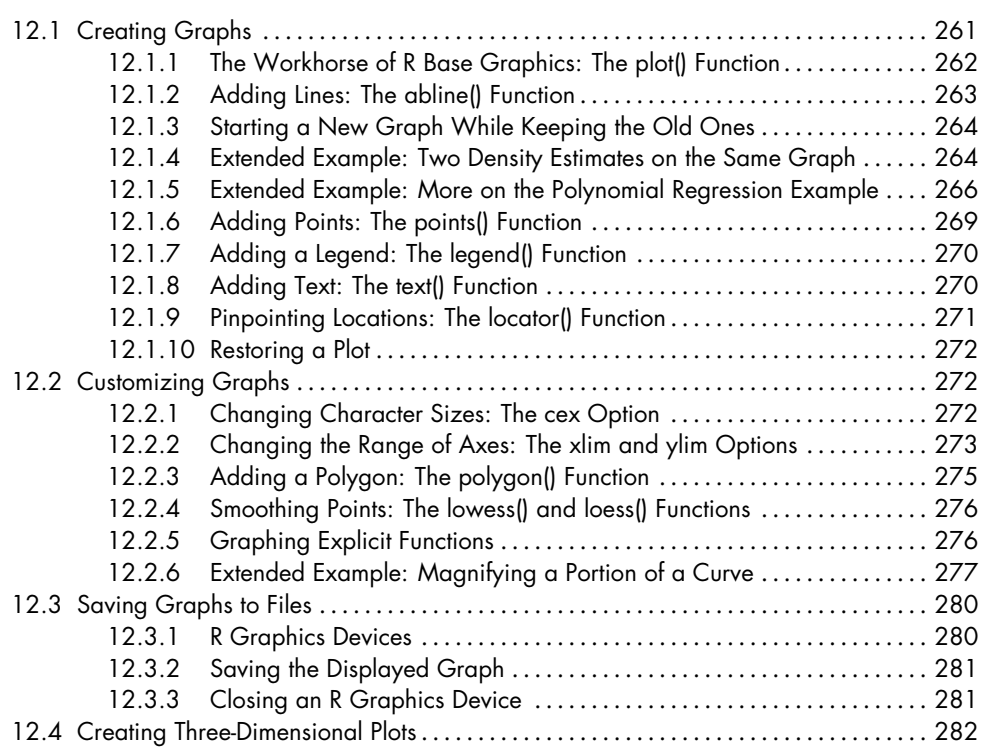

# **13 DEBUGGING 285**

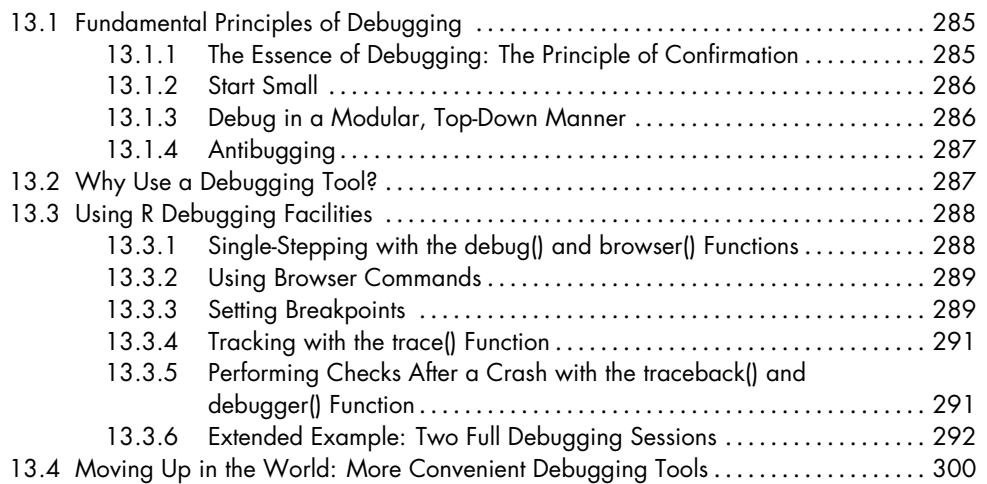

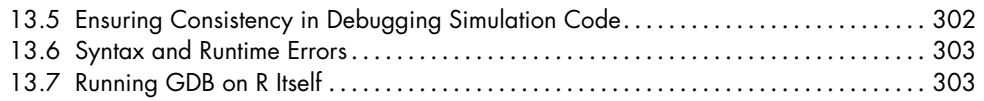

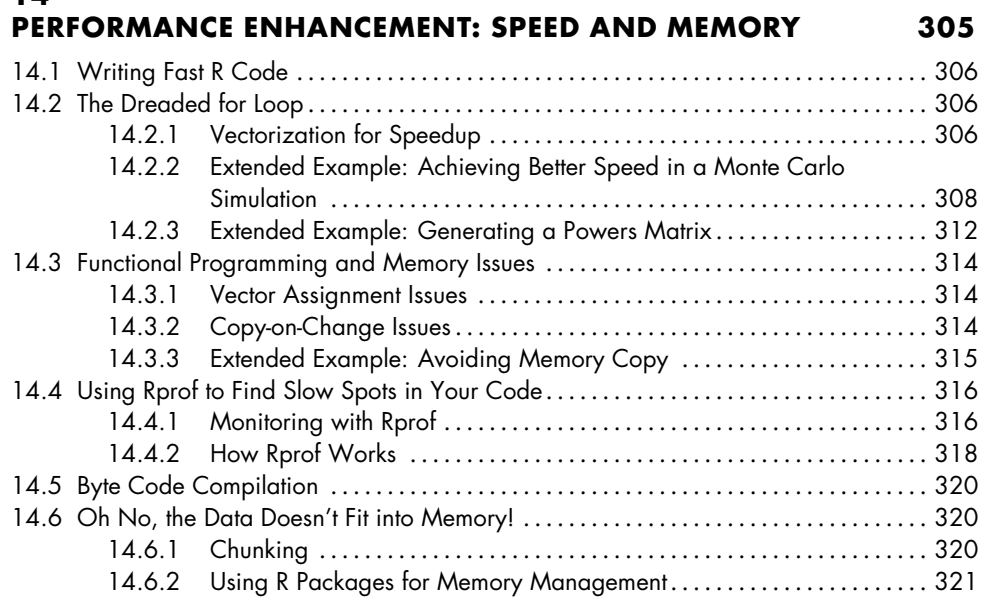

## **15 INTERFACING R TO OTHER LANGUAGES 323**

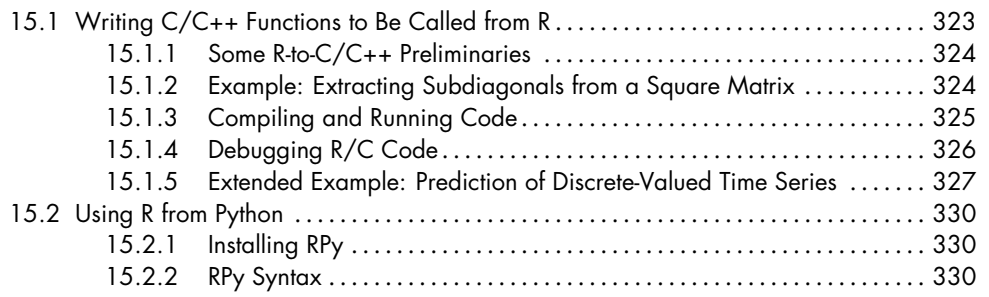

## **16 PARALLEL R 333**

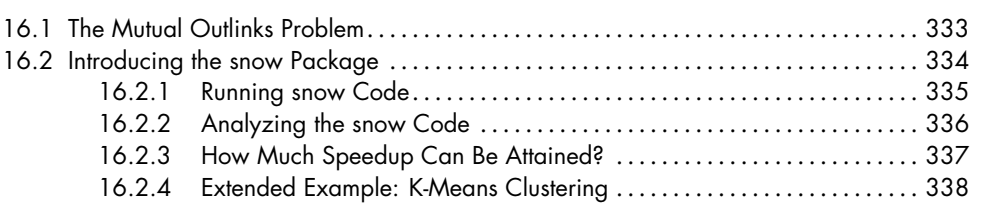

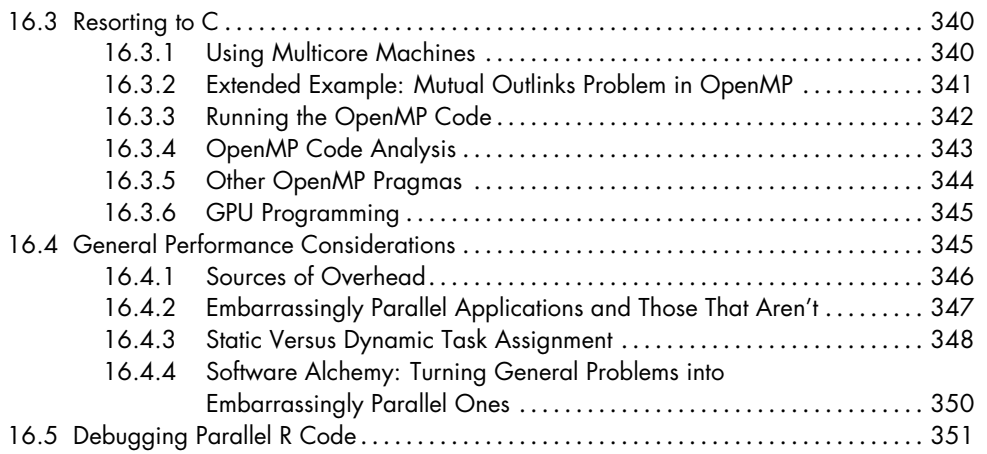

# **A INSTALLING R 353**

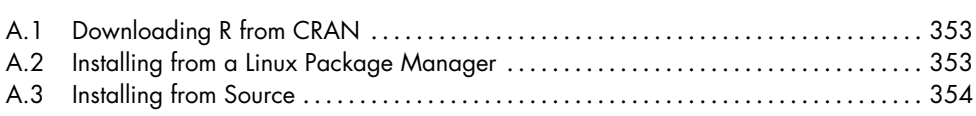

# **B**

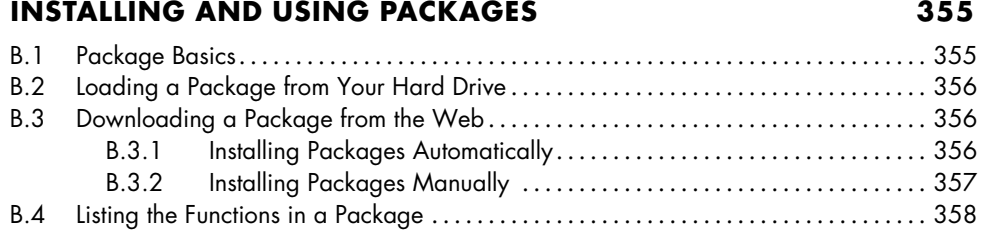